### **JUNIOR LYCEUM ANNUAL EXAMINATIONS 2005**

Educational Assessment Unit – Education Division

# FORM 3 (Option) COMPUTER STUDIES TIME: 1h 30min **Name: \_\_\_\_\_\_\_\_\_\_\_\_\_\_\_\_\_\_\_\_\_\_\_\_\_\_\_\_\_\_\_\_\_\_\_\_\_\_\_\_\_\_\_\_ Class: \_\_\_\_\_\_\_\_\_\_\_\_\_\_\_\_**

#### *Directions to Candidates:*

*Answer ALL questions in Section A on this paper. Answer any TWO questions from Section B on separate foolscaps. The use of flow chart template is permitted. Calculators are NOT allowed. Good English and orderly presentation are important.*

*For office use only:*

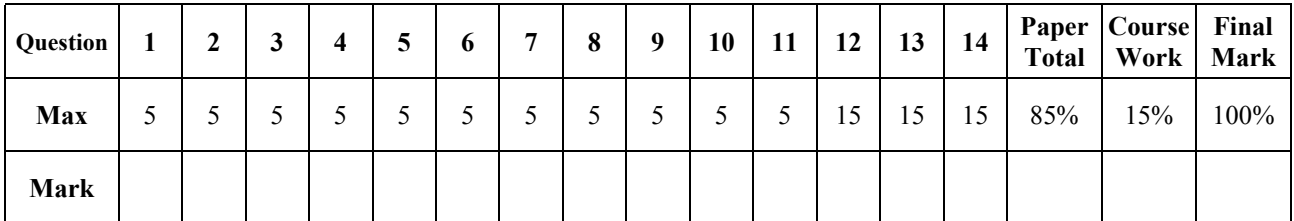

# **Section A - Answer all Questions**

**1** The diagram below shows a simple computer system with its data flow. Identify the six components marked as A, B, C, D, E and F shown in the diagram.

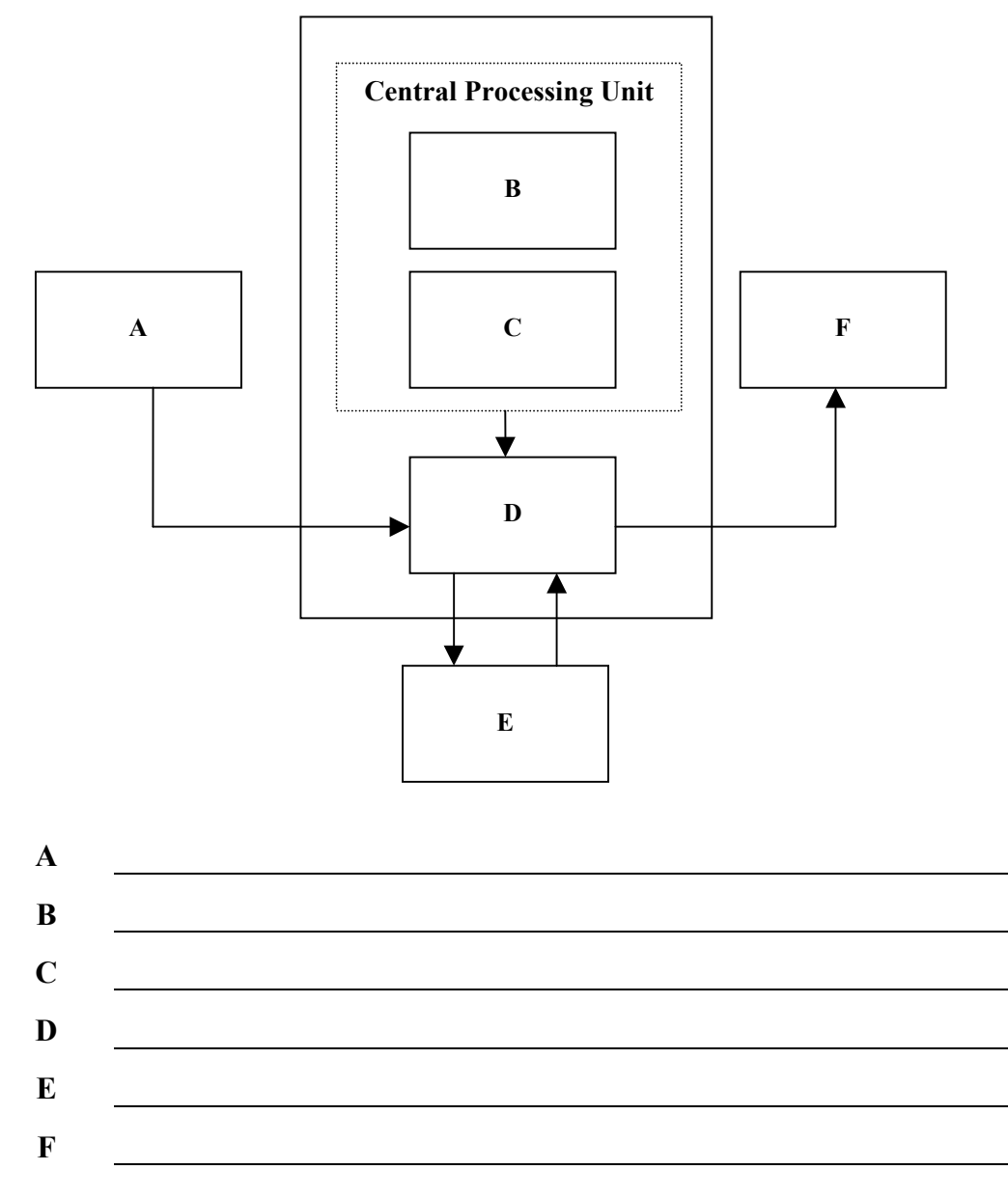

**2** (a) Truth tables list the possible inputs and outputs of logic gates and circuits. Fill in the truth tables for the **AND**, **OR** and **NOT** gates.

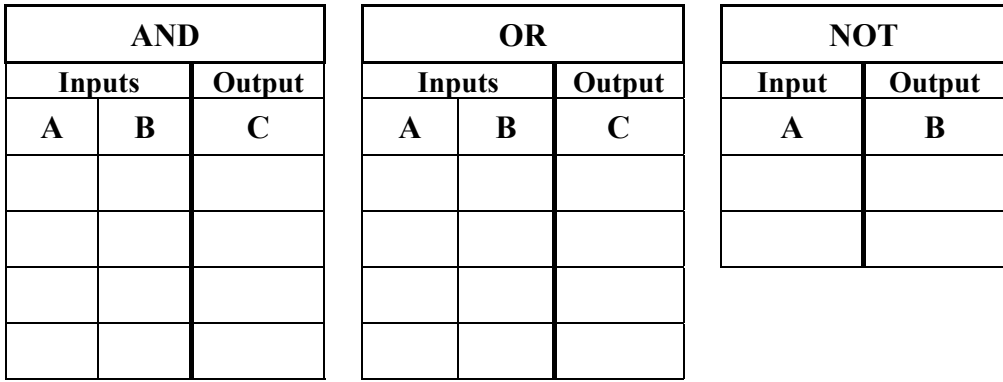

[5]

(b) A thermometer can be either **Digital** or **Analogue**. Distinguish between analogue and digital data.

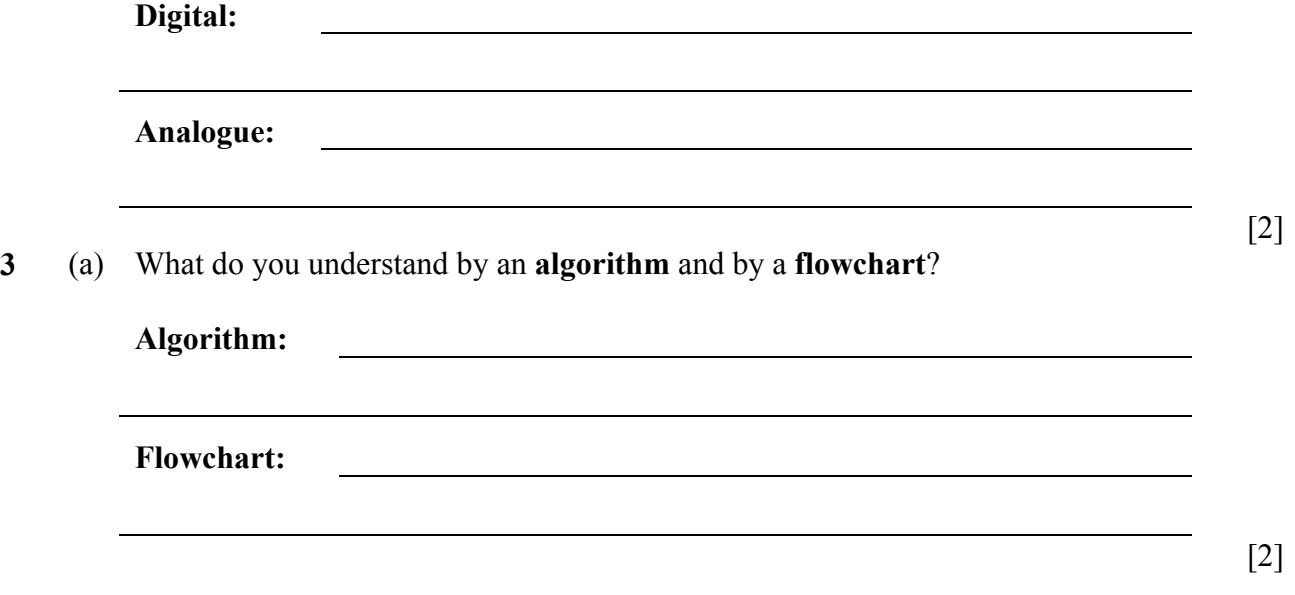

(b) The **main steps of an algorithm** are shown in the flowchart below. Briefly explain what the algorithm does.

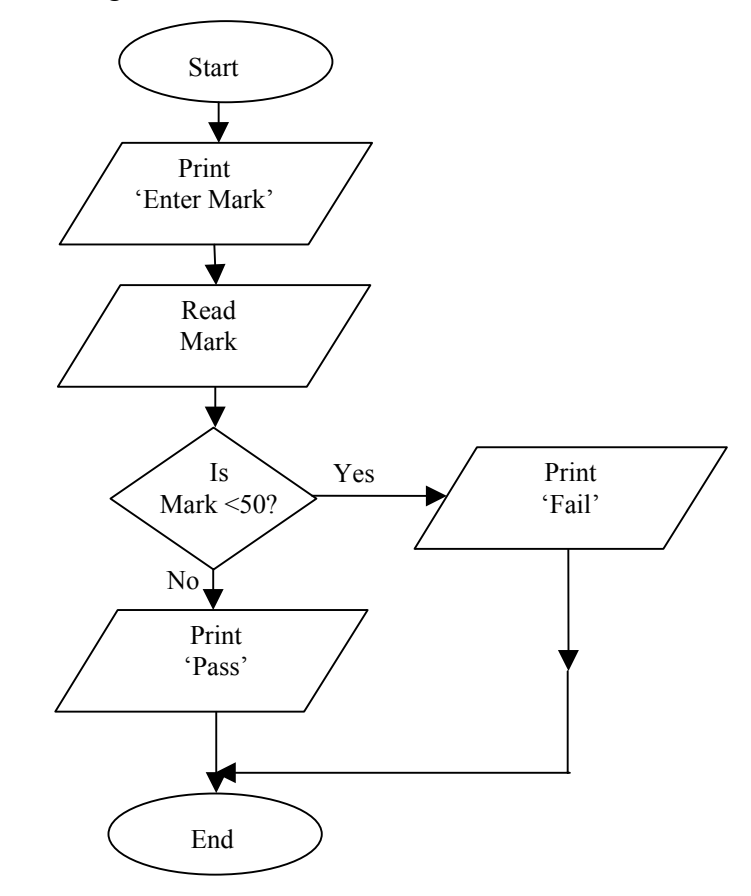

[3]

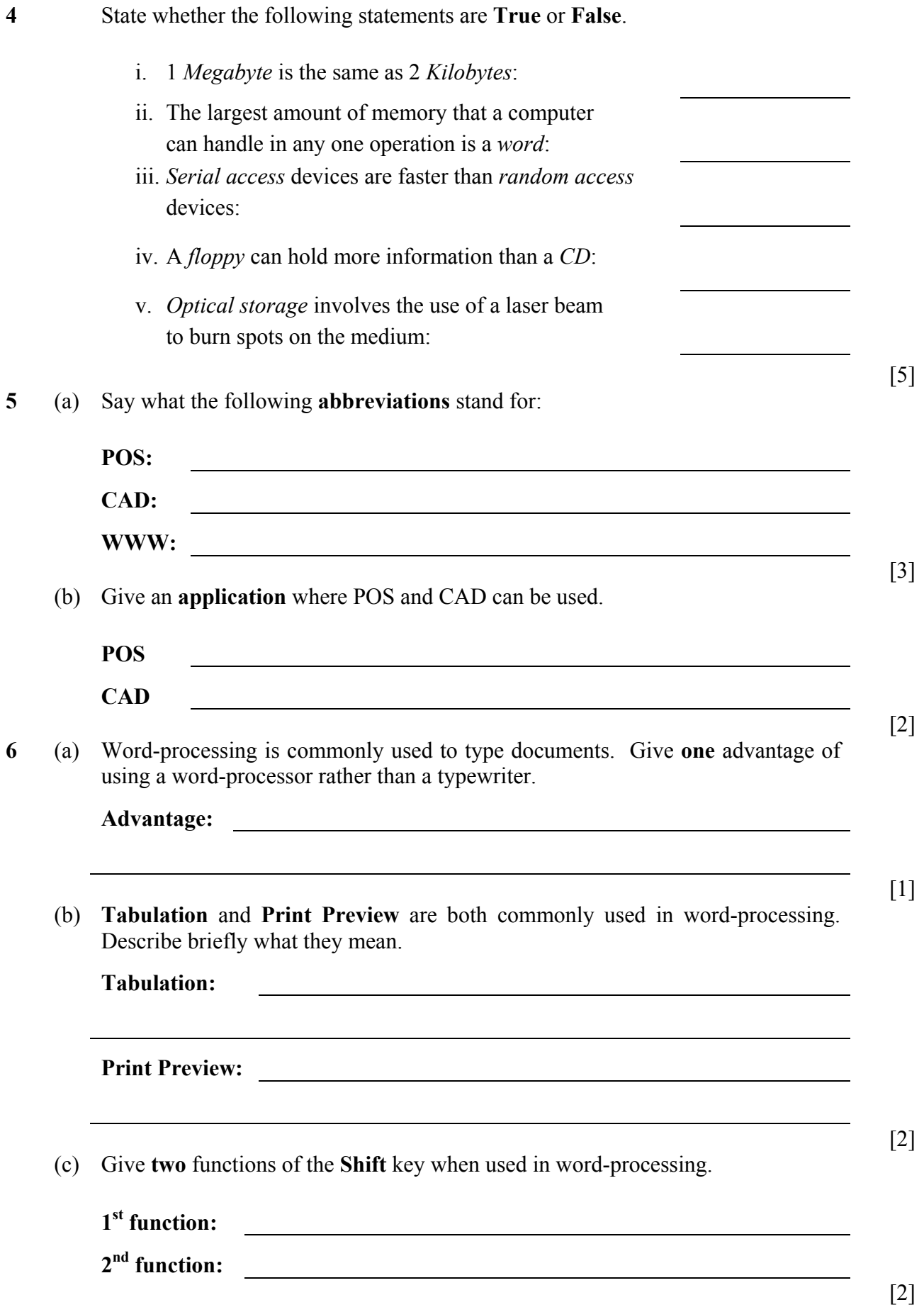

**7** Complete the table below to obtain a conversion of each number in **binary**, **hexadecimal** and **decimal**.

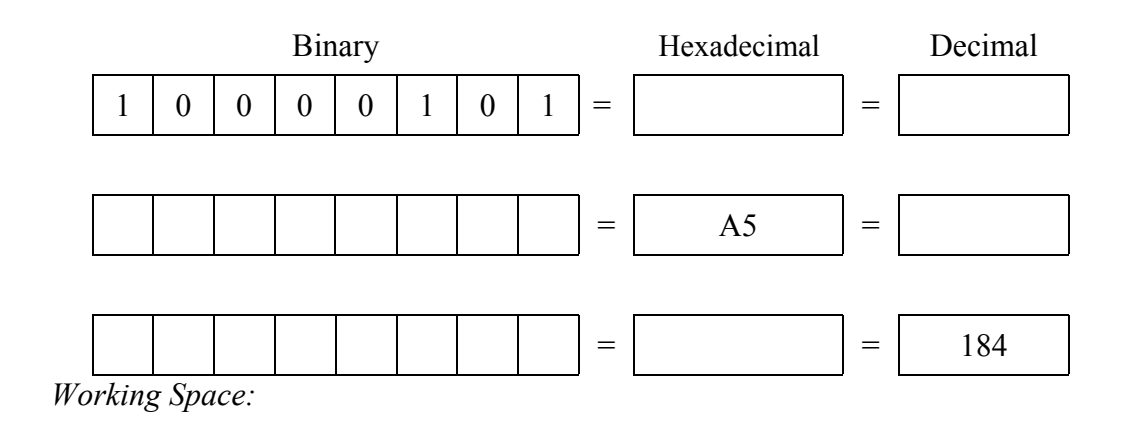

[5]

**8** (a) Although the **ink-jet** and the **laser printers** are the most common types of printers, the **dot matrix** is still in use. Give **one advantage** of each type of printer.

**Dot Matrix: Ink-Jet: Laser:** [3] (b) When choosing a printer one has to consider various **factors**. Give **two** factors which you consider important. **1st factor: 2nd factor:** [2] **9** (a) What do the letters **OCR** and **OMR** stand for? **OCR: OMR:** [2] (b) Briefly explain the **difference** between both systems (OCR and OMR).

[1]

(c) Give a **typical use** of both systems:

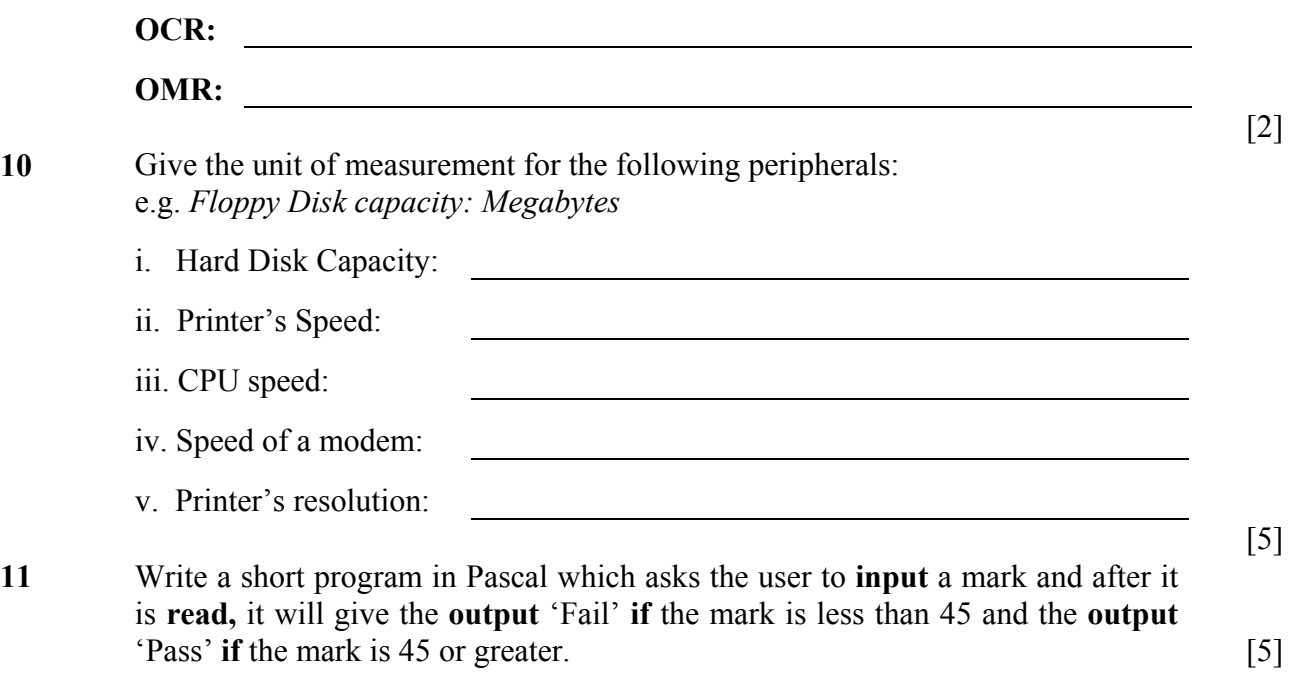

## **Section B – Answer any TWO questions**

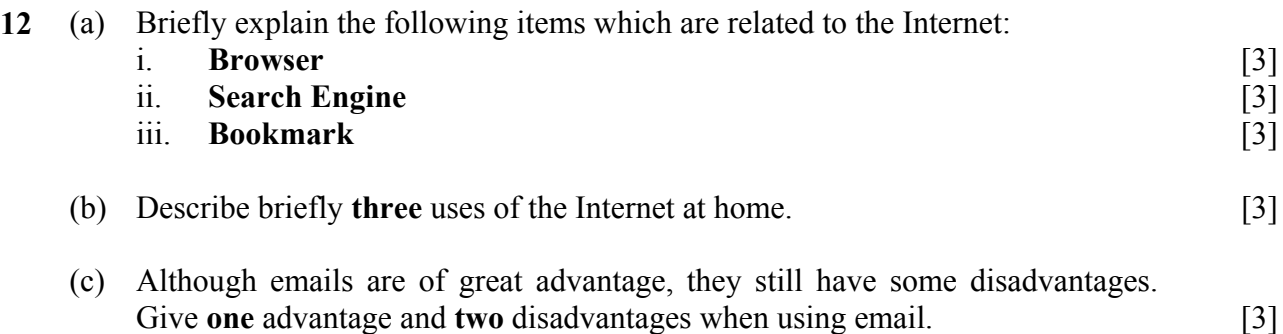

**13** Many schools use a spreadsheet program to enter results of students' examinations. The diagram below is part of a worksheet used in a particular school to enter the Half Yearly results.

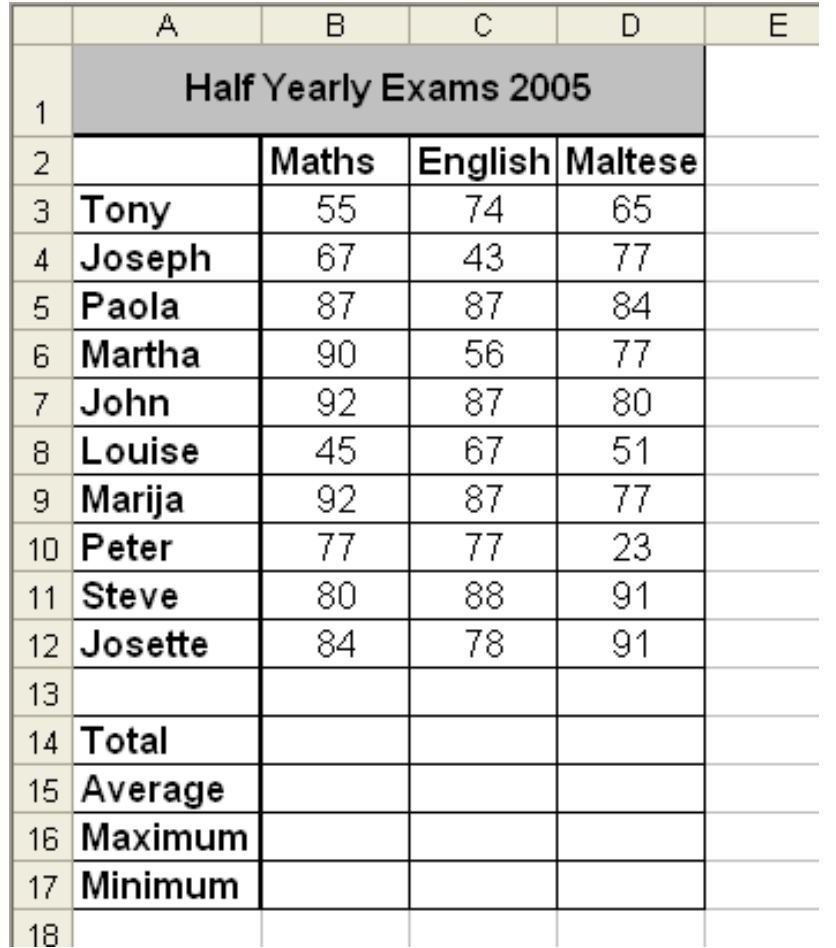

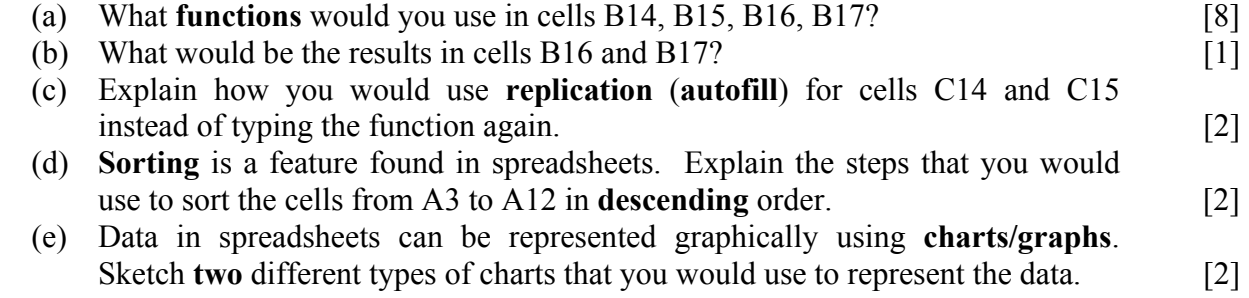

- **14** Write short notes on any **five** of the following:
	- i. Formatting a floppy disk
	- ii. Antivirus
	- iii. Mail merge
	- iv. Table of Contents in Word-processing
	- v. Vector and Raster Devices
	- vi. Bar Code Reader [15]

Computer Studies Form  $3 - 2005$  Page 8 of 8